## iPhone 版

## 「SPORY」の初期設定について

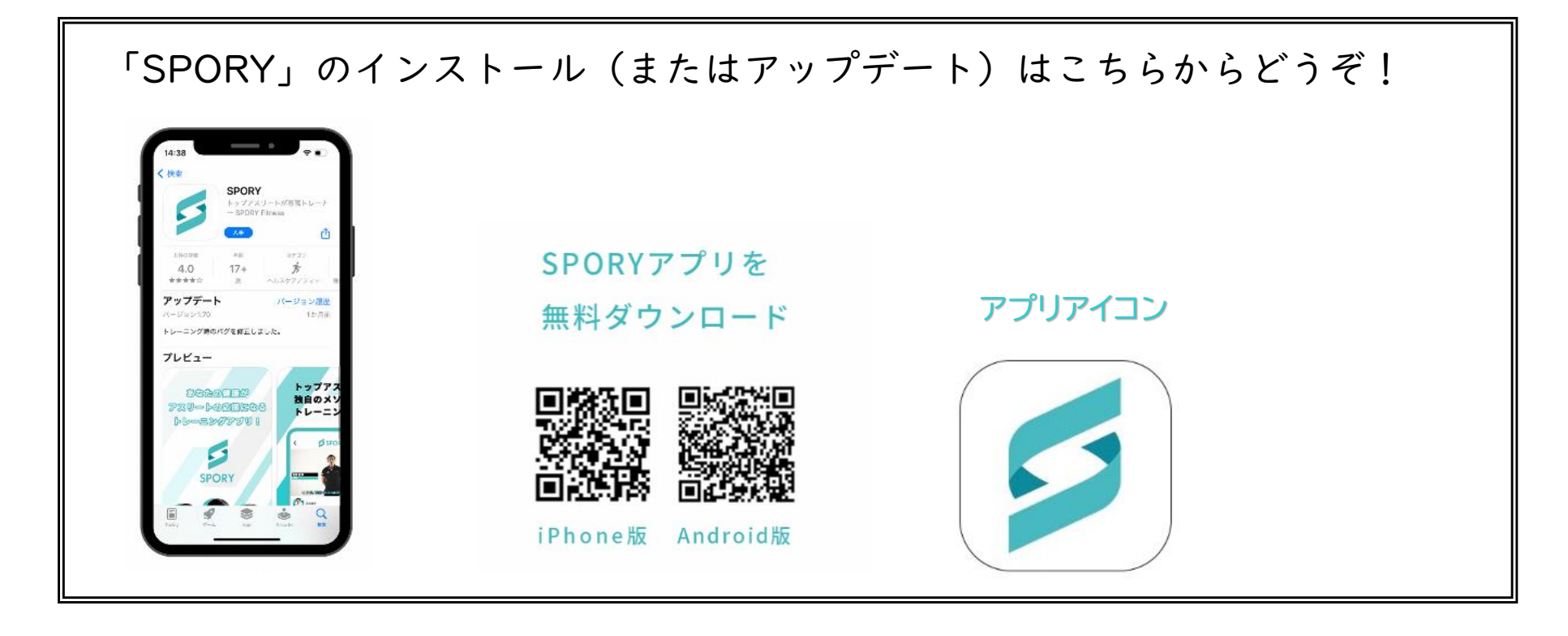

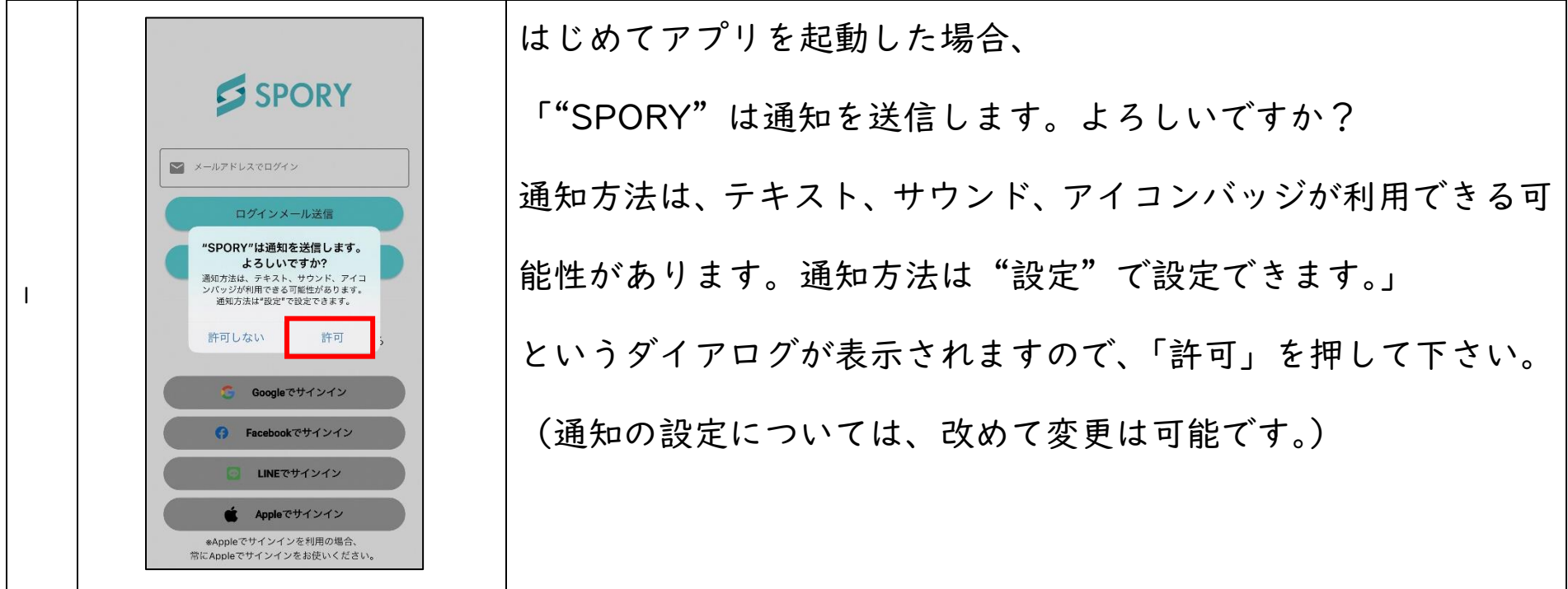

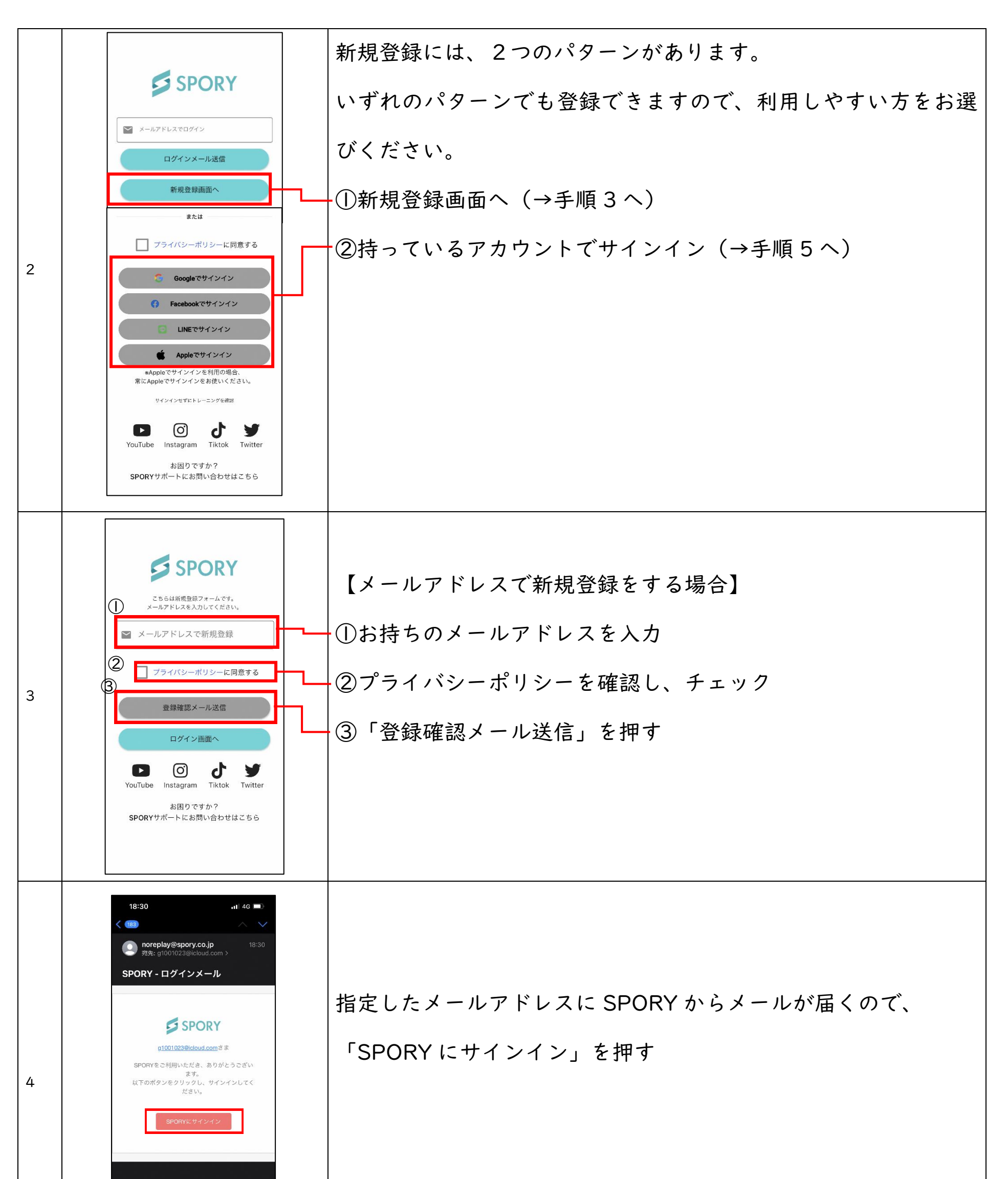

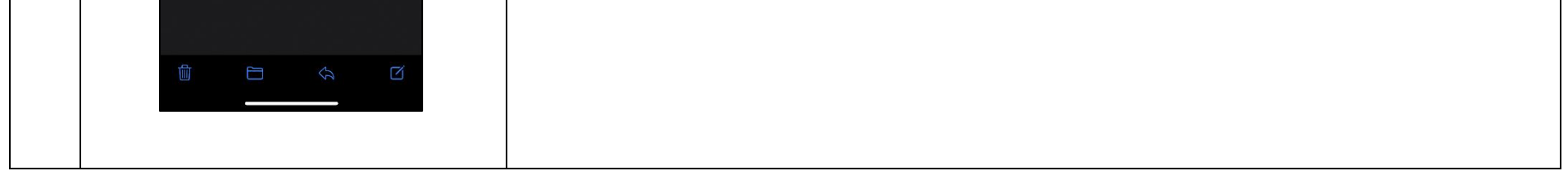

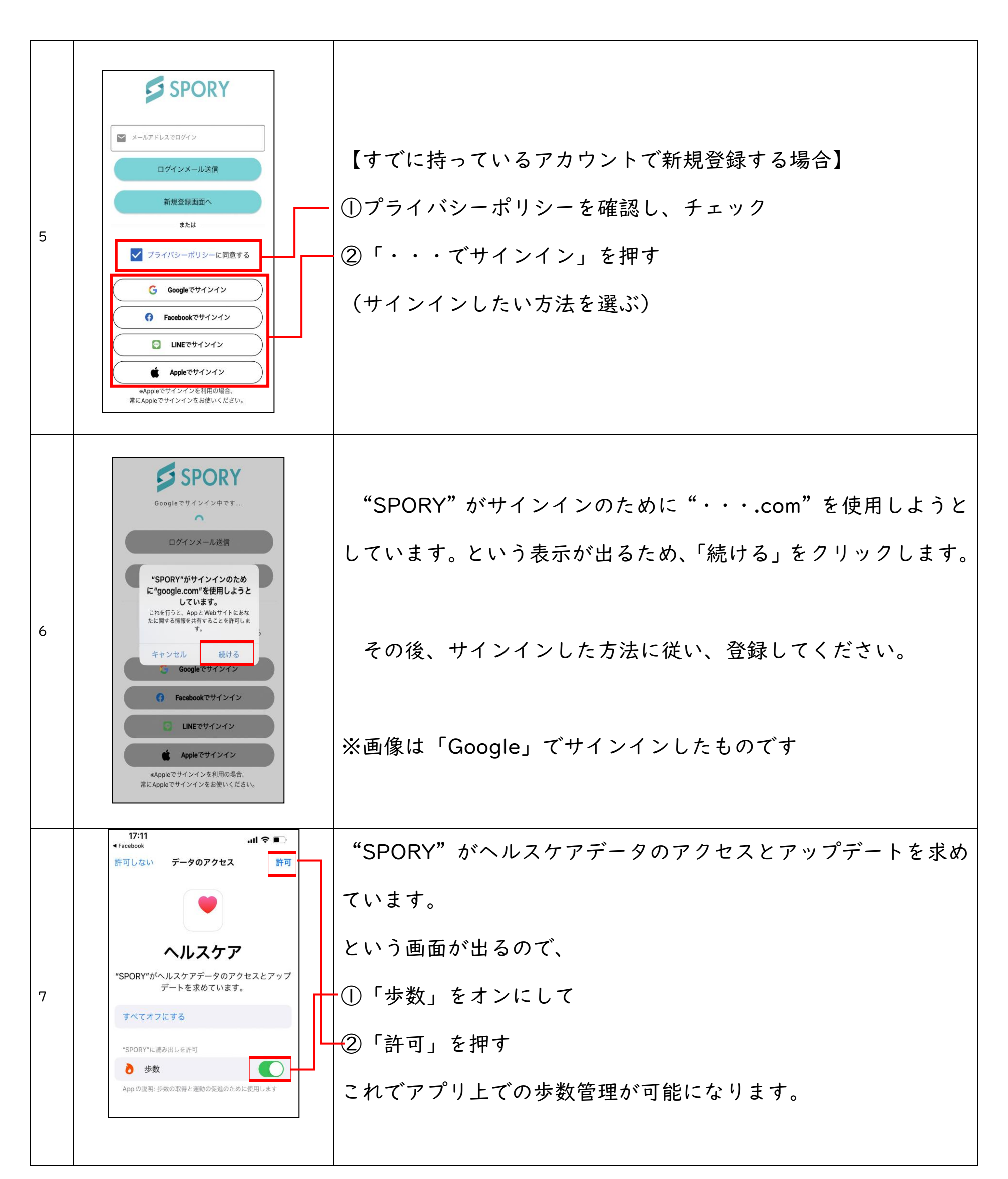

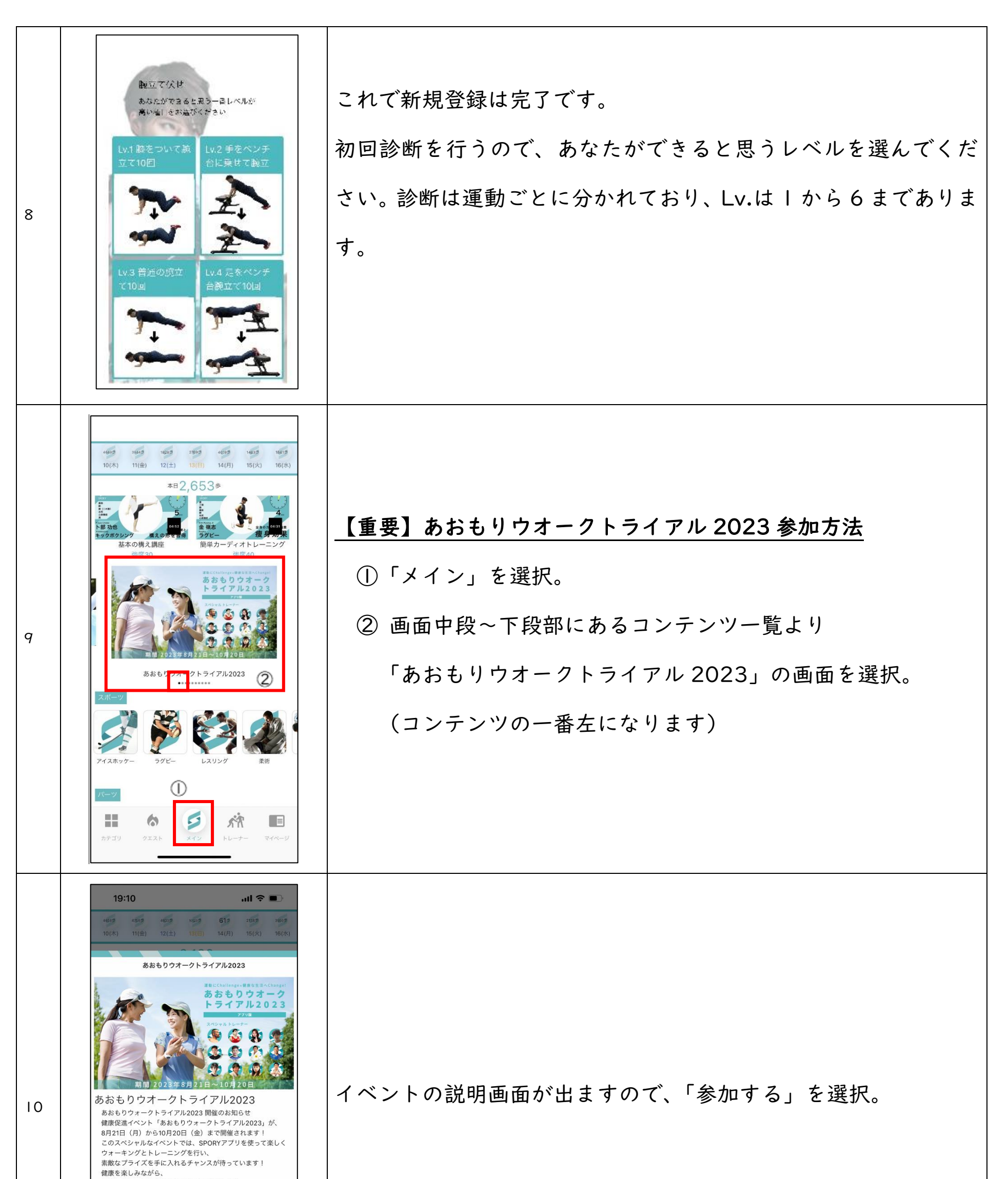

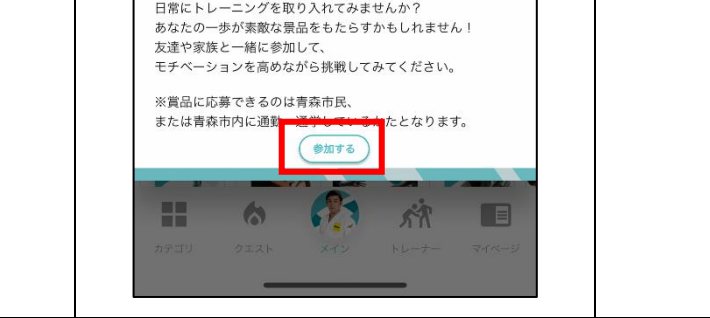

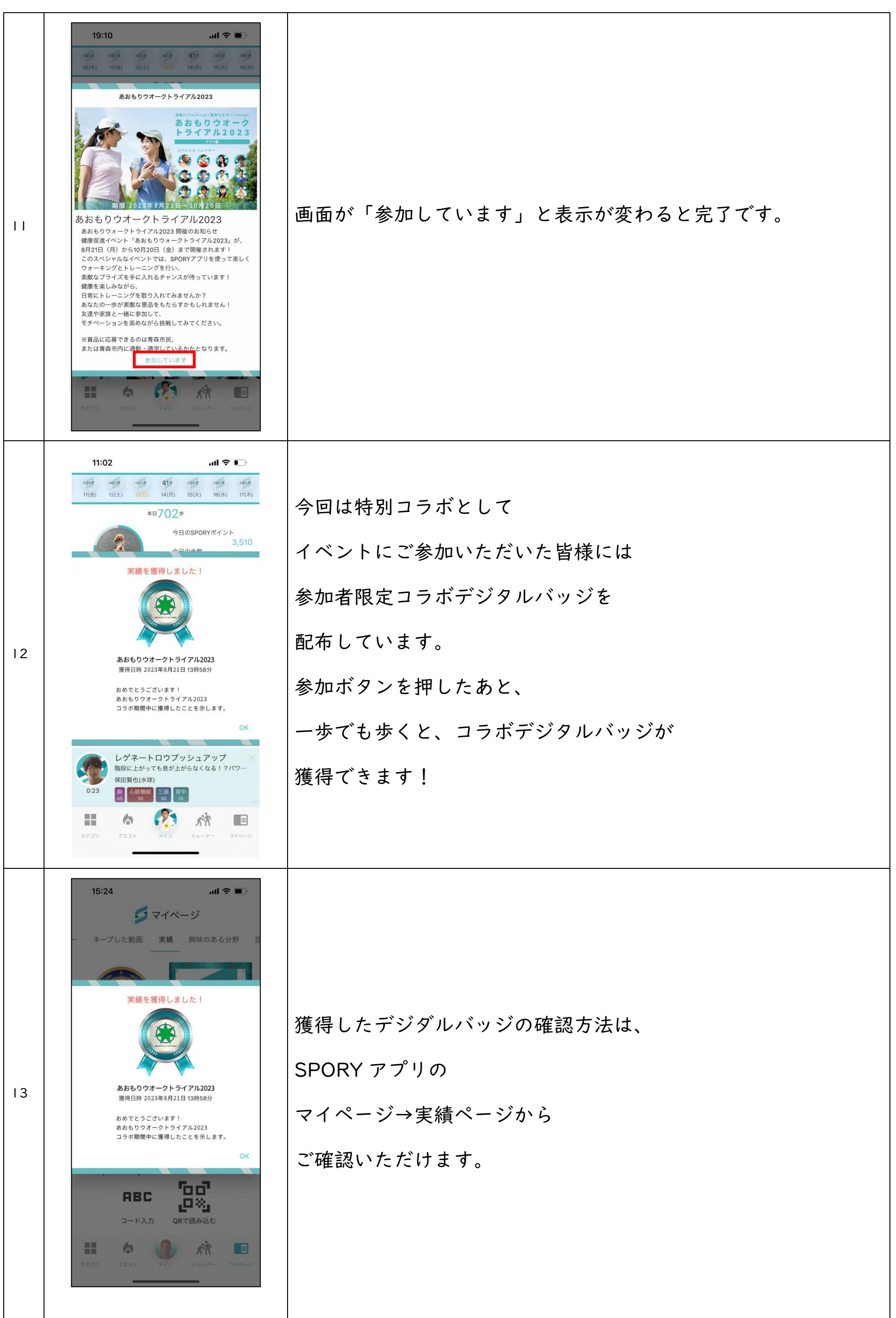

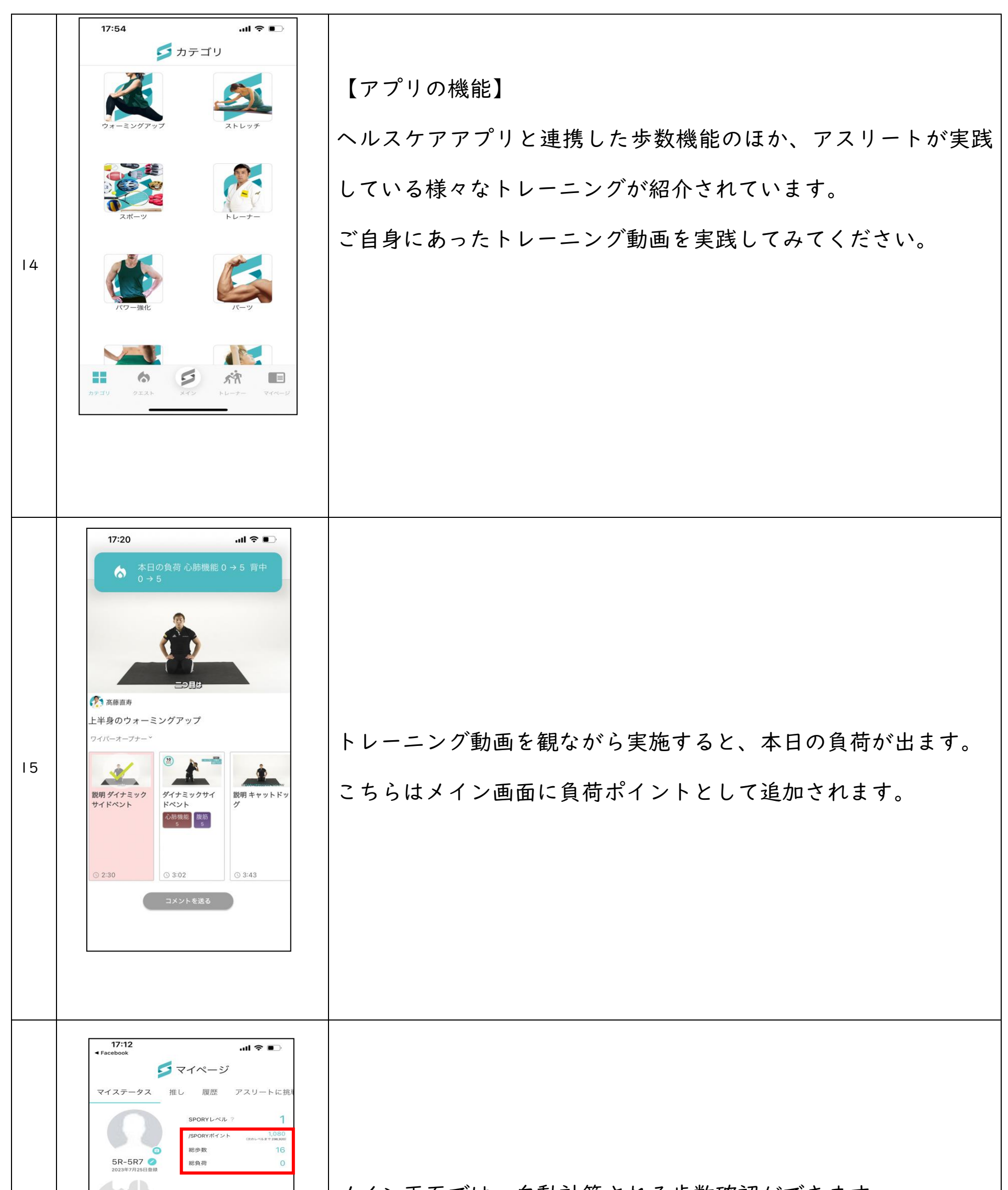

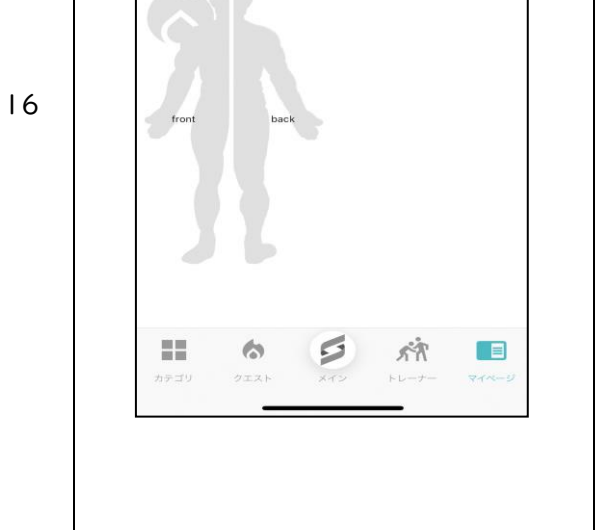

メイン画面では、自動計算される歩数確認ができます。

動画のトレーニング実施による負荷ポイントと歩数ポイントの合

計が SPORY ポイントとして表示されます。